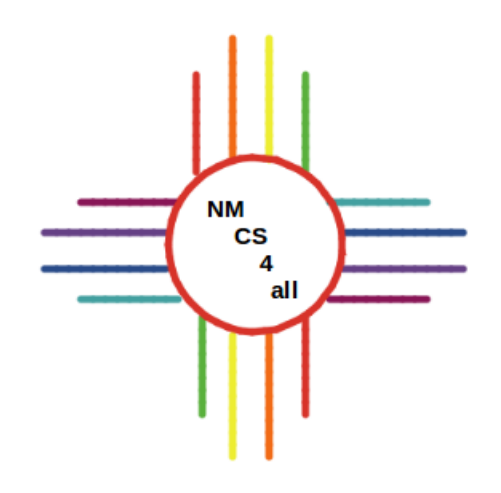

#### Module 4

### Boolean Logic

#### **Overview**

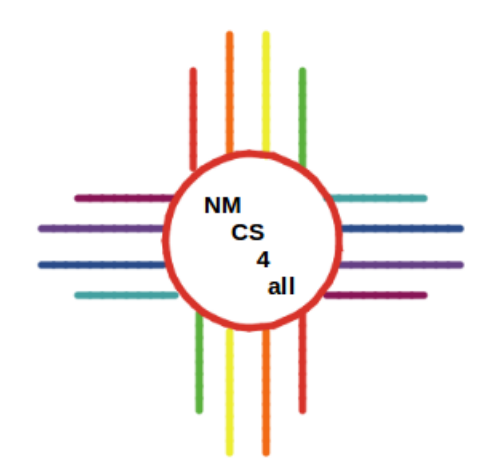

- Booleans
- Conditional statements
- Patches
- Agent-environment interactions

#### Booleans

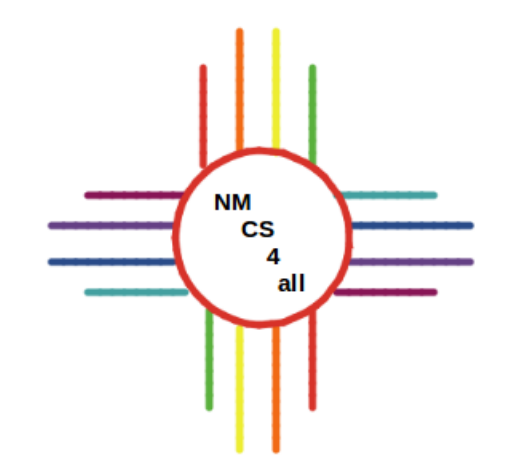

#### - Can have one of two values:

- true or false
- on or off
- 1 or 0

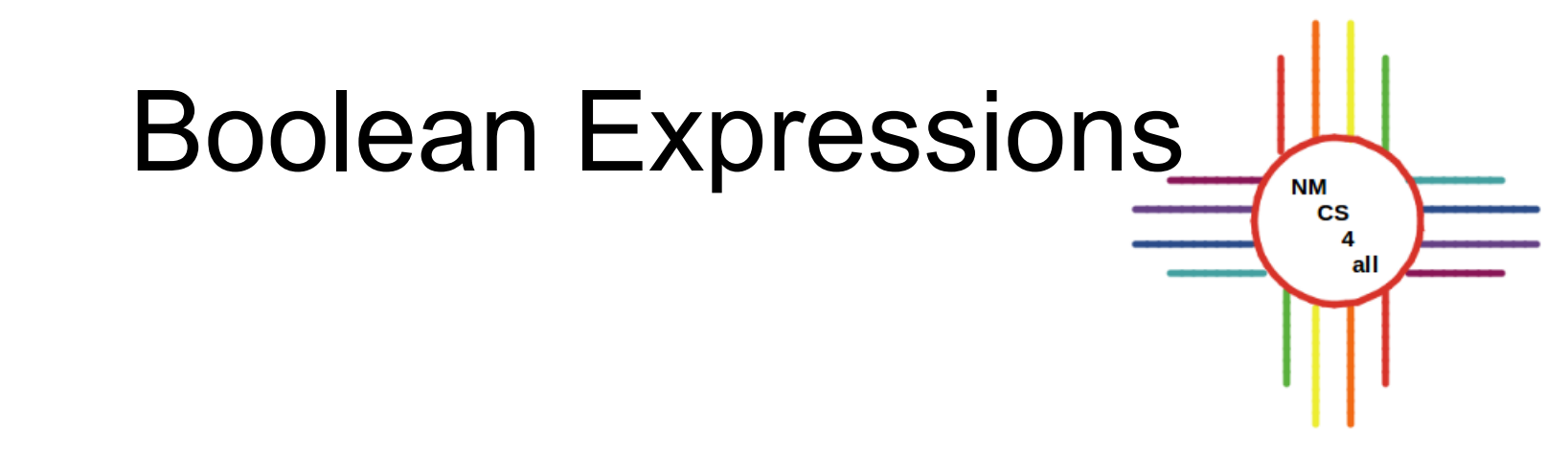

- Evaluate to **true** or **false**
- Use comparison operators:  $=, <, >, <=, >=$ 
	- 3 + 4 > 3 + 3 **true** 4 = 4 **true** 3 < 3 **false** 3 + 4 >= 7 **true**

#### Boolean Operators **NM CS** 4 all

- AND, OR, NOT
- Combine Boolean expressions
- Evaluate to a Boolean
- Order of operation:
	- 1. Parentheses
	- 2. NOT
	- 3. AND
	- 4. OR

# Boolean Operators: OR

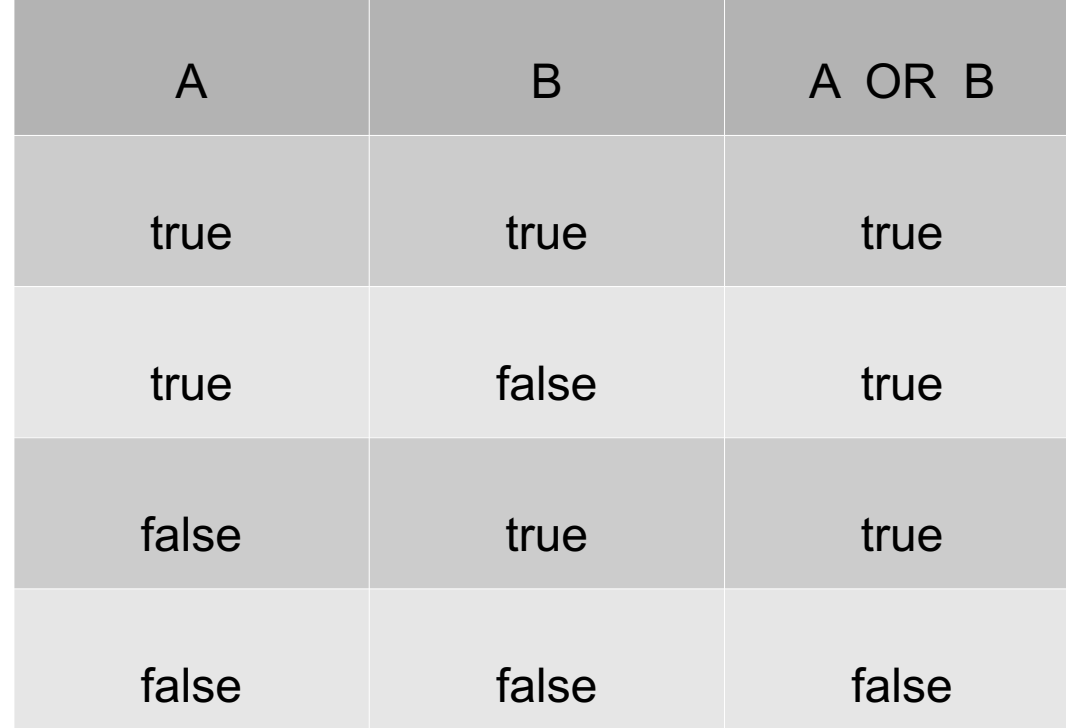

# Boolean Operators: AND

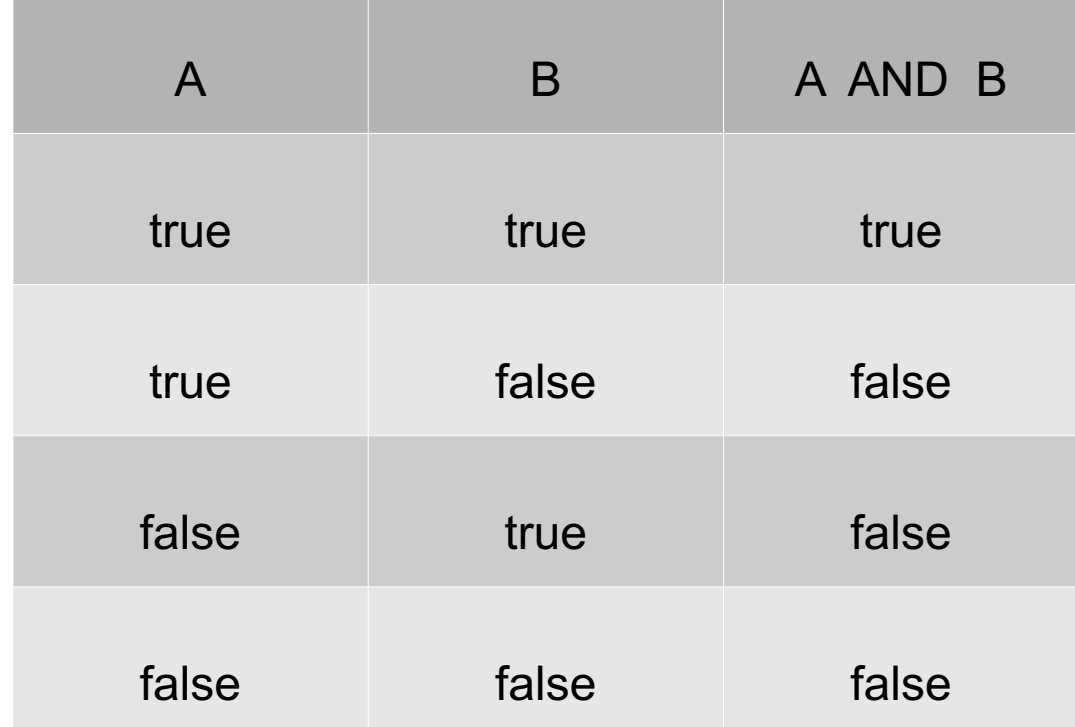

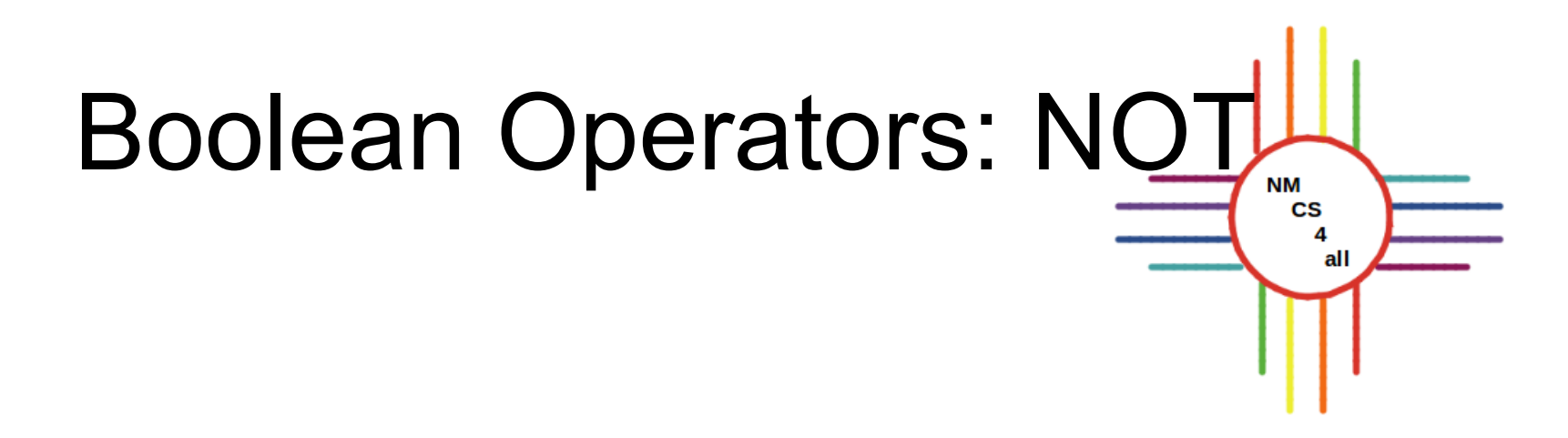

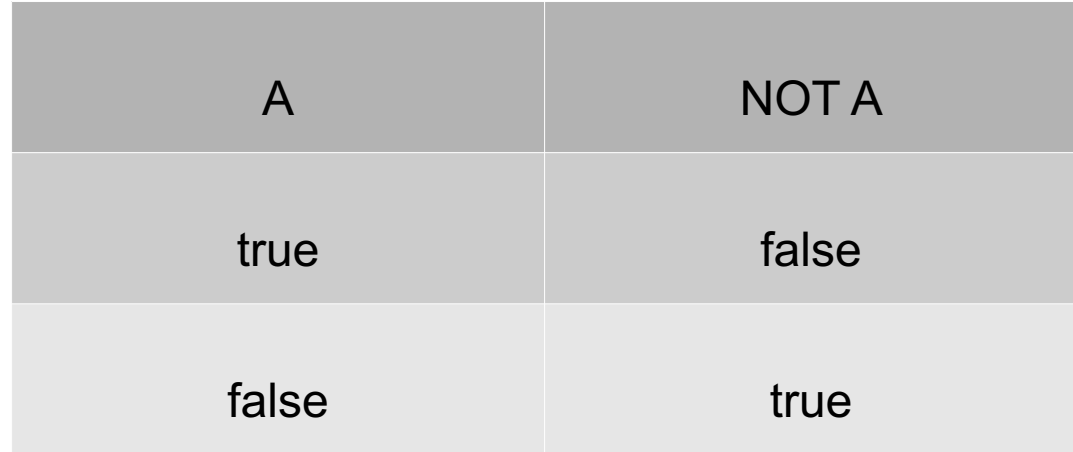

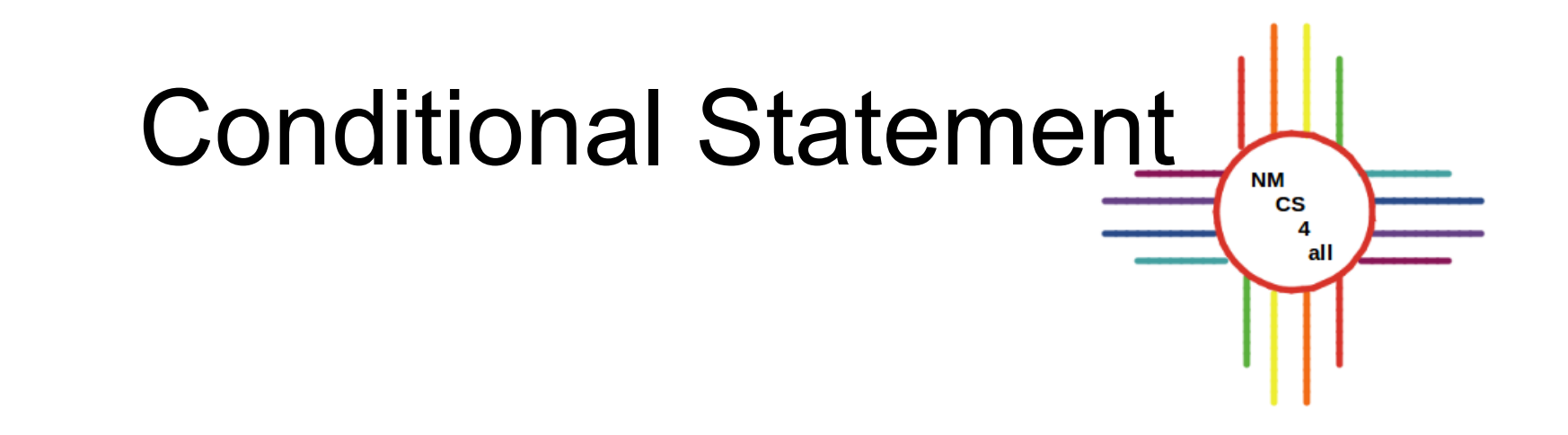

- If a condition is true, execute a statement
- Otherwise, do not execute it
- Maybe execute another statement

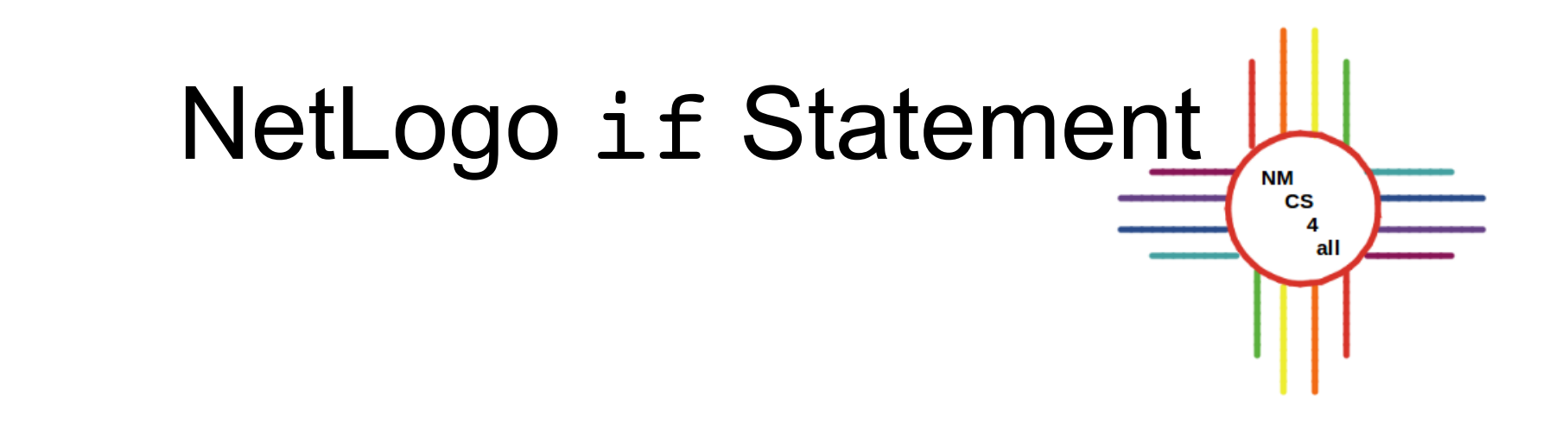

if *condition* [ *commands*  $\mathbf{l}$ 

```
if (patch ahead color = green)I
  forward 1
```
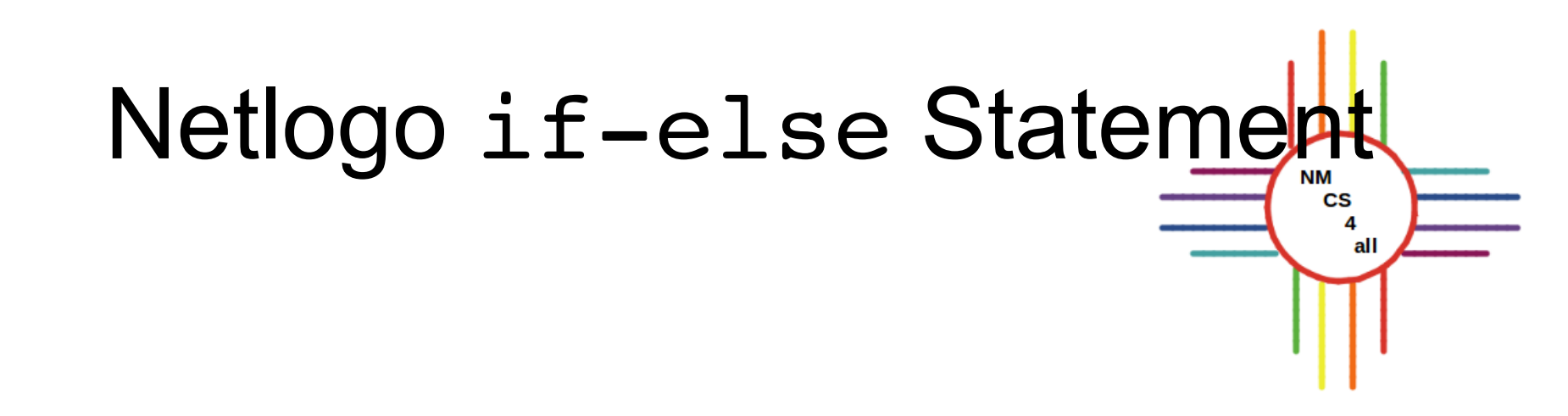

ifelse *condition*

```
[
                       ifelse (patch ahead color = black)commands
                        Т
                          right random 180
]
[
                          forward 1
     commands
\mathbf{l}
```
#### Interactions

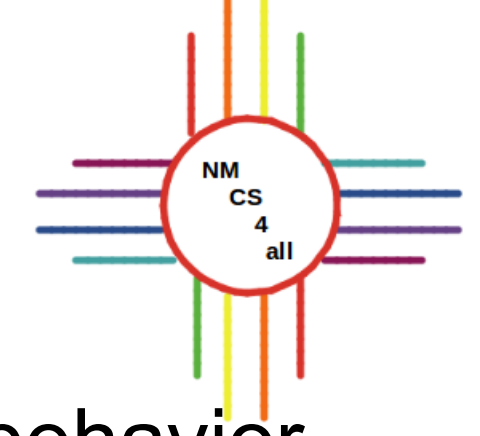

- The environment can change turtle behavior
- Two types of interaction:
	- . Between turtles
	- Between turtles and patches
	- $\bullet$
	- . Both are an important part of agent based modeling

#### Patches

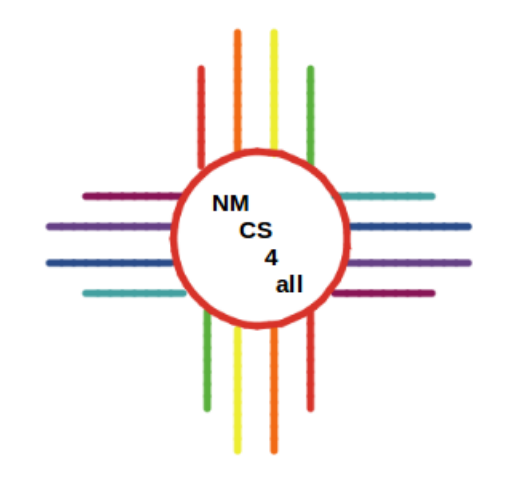

- . The world is a grid of patches
- . Patches can be given instructions
- $\bullet$ ask patches [set pcolor green]  $\bullet$
- . Patches can be identified uniquely
- $\bullet$ ask patch 1 1 [set pcolor green]

 $\bullet$ 

- <sup>l</sup> The origin's coordinates are 0 0
- . The world can wrap horizontally and vertically

#### Turtle/Patch Interactions  $\overline{\text{cs}}$ all

- . There are many possible interactions
- . There is usually a trigger
- . Examples of possible triggers:
	- . Patch color
	- - Patch location
	- - Patch occupant

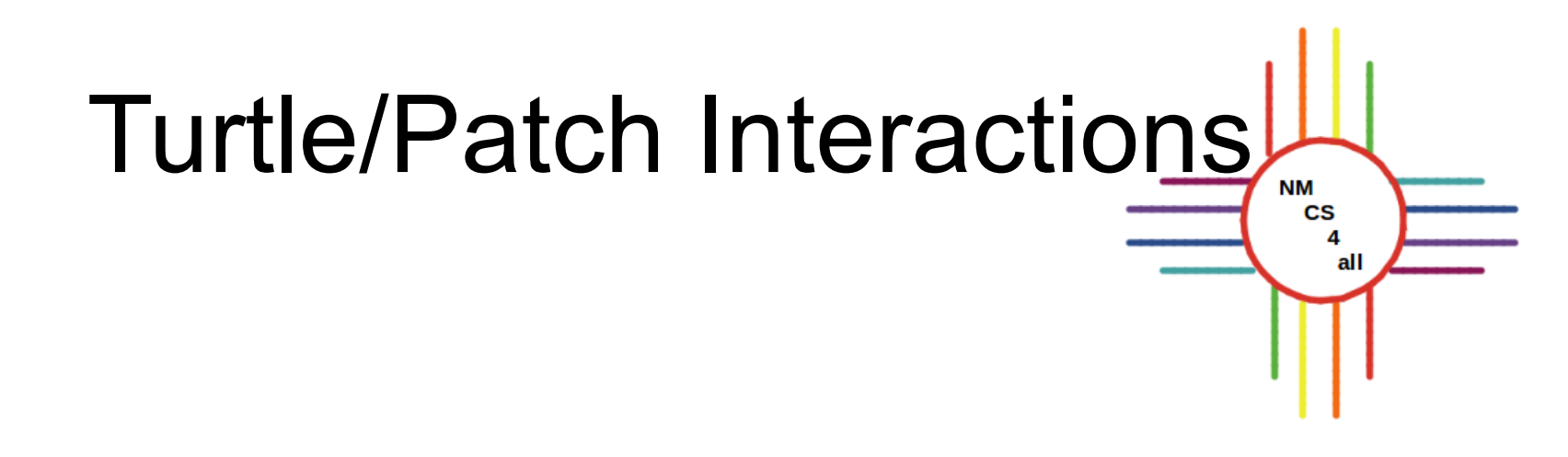

- There is usually a response
	- . Change something about the turtle
		- Shape, color, size, direction etc
	- . Change something about the patch
		- <sup>l</sup> Color etc
	- - Other responses are possible

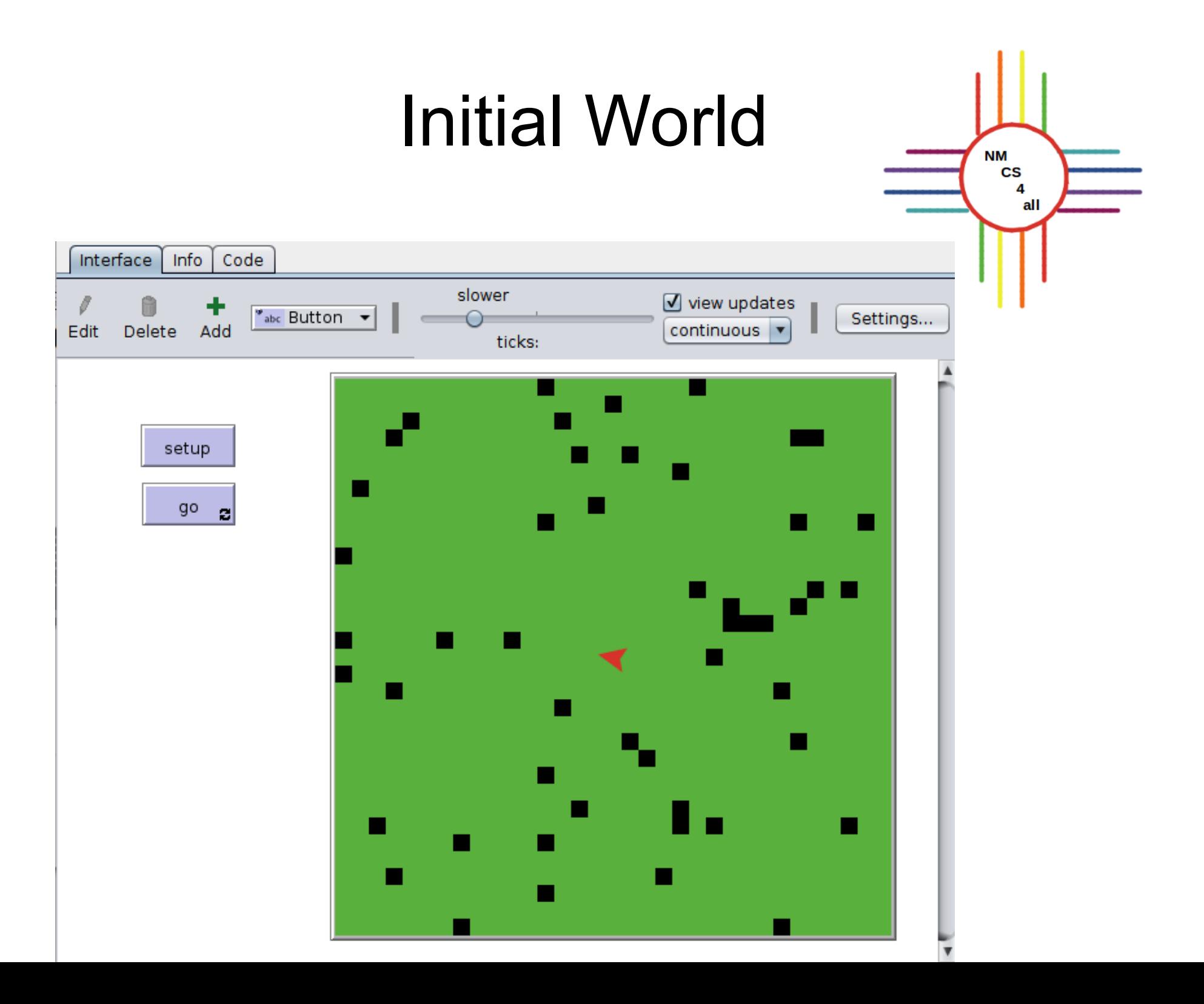

#### **Setup**

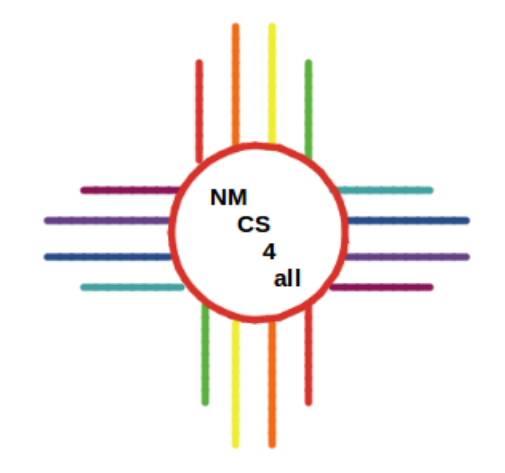

to setup clear-all create-turtles 1 set color red set size 2 ask patches [ set pcolor green ] ask n-of 50 patches [ set pcolor black ] end

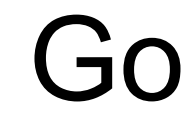

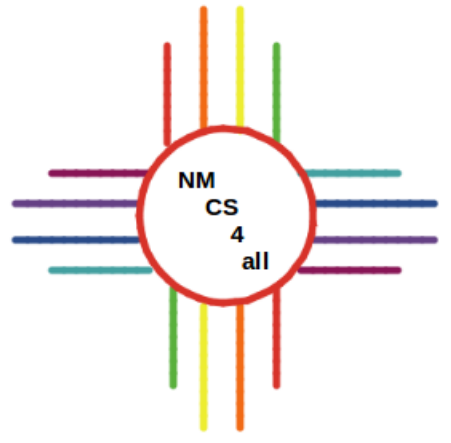

```
to go
 let patch ahead color green
  ask turtles
    pen-down
    ask patch-ahead 1 [
    set patch ahead color pcolor
    if else (patch\_ahead_color = black)[ right random 180 ]
    [forward 1 ]
end
```
#### Result

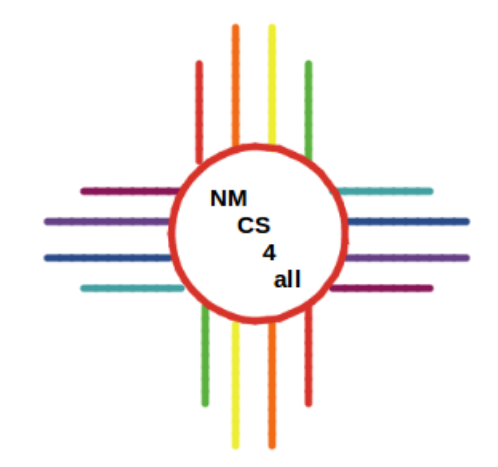

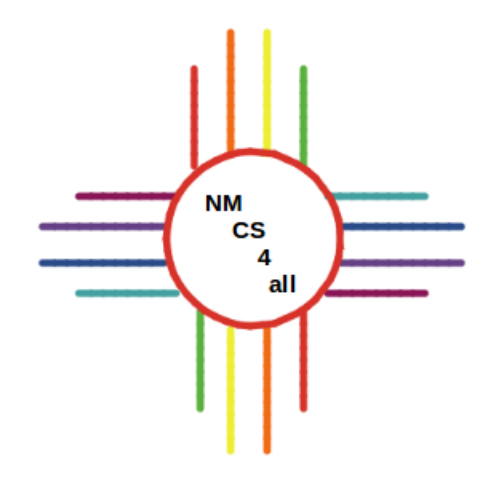

## Thank you for watching!

# Slides created by Bianca Bologa

**NM CS** 4 all

<https://moseslab.cs.unm.edu/lab-page/bianca-bologa.html>

#### Video recorded by Antonio Griego

https://moseslab.cs.unm.edu/lab-page/antonio-griego.html